## **How to use MoboLaser**

**Video description:** This video shows you how you can control QuickShow with Mobolaser.

[Return to tutorial videos](http://wiki.pangolin.com/doku.php?id=quickshow:video)

From: <http://wiki.pangolin.com/> - **Complete Help Docs**

Permanent link: **[http://wiki.pangolin.com/doku.php?id=quickshow:video:quickshow\\_quickhints\\_mobolaser](http://wiki.pangolin.com/doku.php?id=quickshow:video:quickshow_quickhints_mobolaser)**

Last update: **2024/01/20 21:58**

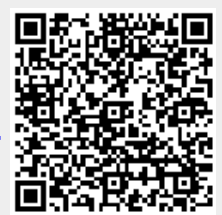